# Bugs & Wish list

"No tabs" isn't working. | Tiki Wiki CMS Groupware :: Development

## ["No tabs" isn't working.](http://dev.tiki.org/item5679--No-tabs-isn-t-working)

Status

● Open

Subject "No tabs" isn't working.

Version 14.x Regression

Category

• Regression

Feature Administration Resolution status

New

Submitted by Gary Cunningham-Lee

Lastmod by Gary Cunningham-Lee

Rating

#### \*\*\*\*\*\*\*\*\*\*\*\*\*\*\*\*\*\*\*\*\*\*\*\*\*\*\*\*\*\*

Description

The "No tabs" button to display all tab content areas in one view isn't working. Clicking the button just refreshes the page with the tab view again.

Importance

5

Demonstrate Bug Please demonstrate your bug on show2.tikiwiki.org

Version: trunk ▼ [Create show2.tikiwiki.org instance](#page--1-0)

Ticket ID 5679

Created Sunday 31 May, 2015 13:11:48 GMT-0000

LastModif

Sunday 31 May, 2015 13:11:48 GMT-0000

## **Comments**

### Attachments

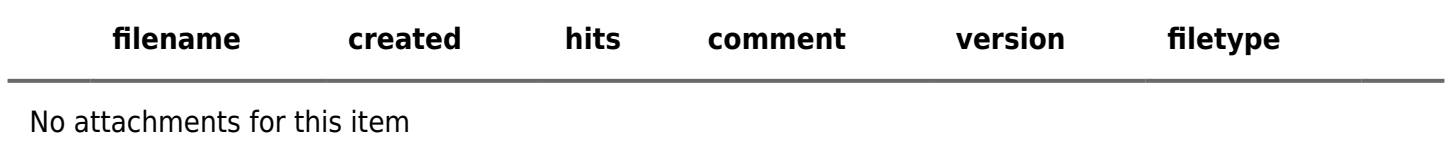

The original document is available at<http://dev.tiki.org/item5679--No-tabs-isn-t-working><br>
<br>
x